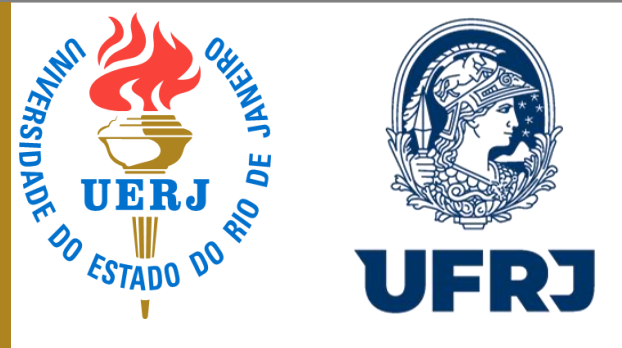

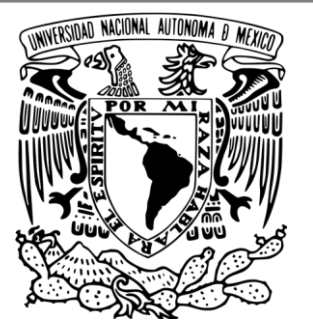

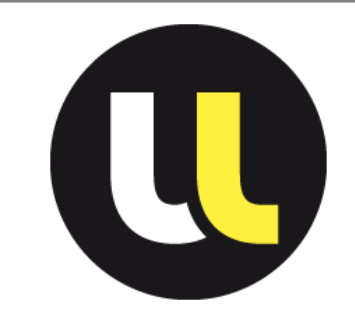

#### **Introduction of the magnetic scalar potential in the T-A and J-A formulations for efficient electromagnetic simulations of High-Temperature Superconductors**

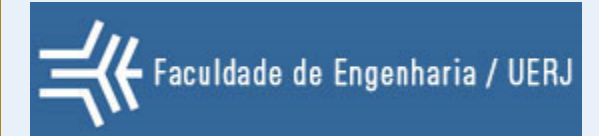

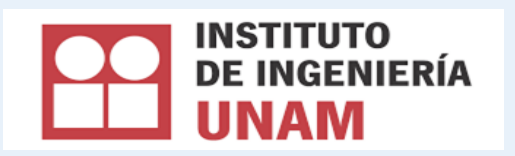

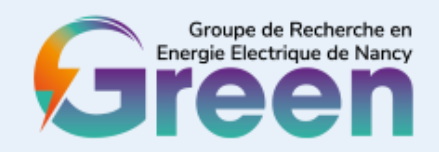

**Authors:** Gabriel dos Santos, Bárbara M. O. Santos, Frederic Trillaud, Gabriel Hajiri, Kevin Berger,

**Speaker:** Gabriel dos Santos

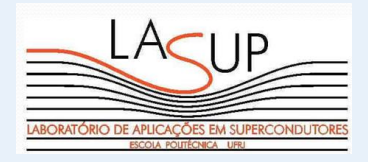

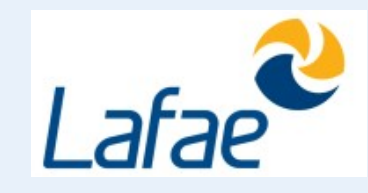

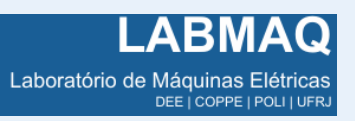

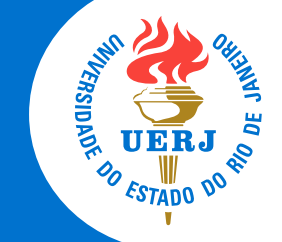

## Content

Introduction Methodology Case studies Results Conclusion

**Content** 

#### Introduction

When superconducting devices are modeled, it is so common we have:

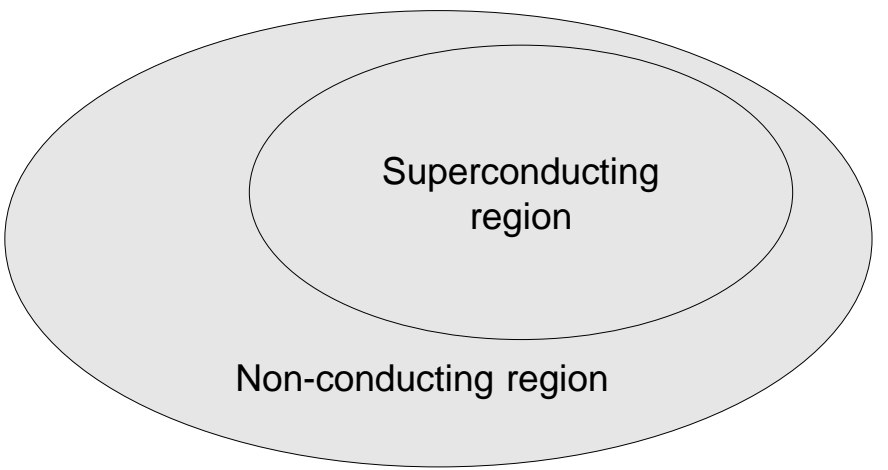

As presented in  $H - \phi$  formualtion: For Non-conducting region:  $\nabla \times \mathbf{H} = 0 \Rightarrow -\nabla \phi = \mathbf{H}$ , reducing the DoFs and saving the computation time in the problem.

#### Introduction

#### **Motivation:**

Are there other possibilities to reduce still more the DoFs?

Literature shows that the  $T - A$  formulation presents faster computation than H formulation and has accurate results.

More recently, the  $J - A$  has presented computation time faster than  $T - A$  with a high accuracy.

We propose introducing the  $\phi$  in the **T** – **A** and in  $I - A$  formulation.

 $T - A - \phi$  formulation (thin-shell approximation)

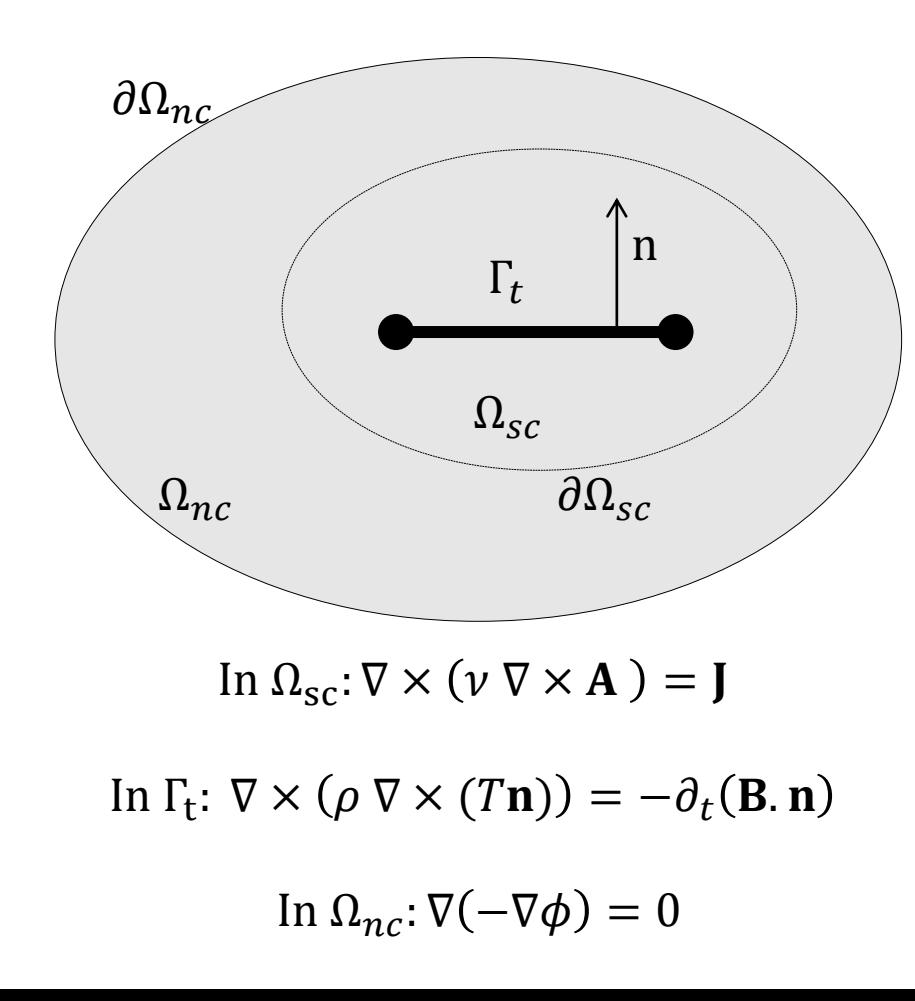

Couplings between the formulations:

 $T - A$  coupling: T computes the J in  $\Gamma_t$  and sends (as laminar current) to A.  $\mathbf{n} \times (\mathbf{H}^+ - \mathbf{H}^-) = -(\nabla \times (T\mathbf{n})) \cdot t_{sc}$ A computes the B in  $\Omega_{sc}$  and sends (as source) to T.  $\mathbf{B} = \nabla \times \mathbf{A}$ 

 $A - \phi$  coupling: A computes the B on  $\partial \Omega_{sc}$  and sends (as BC) to  $\phi$ .  $n.B = n.(\nabla \times A)$  $\phi$  computes the **B** on  $\partial \Omega_{\rm sc}$  and sends (as BC) to A.  $\mathbf{n} \times \mathbf{H} = \mathbf{n} \times (-\nabla \phi)$ 

4/18

 $T - A - \phi$  formulation (thin-shell approximation – transport current problem)

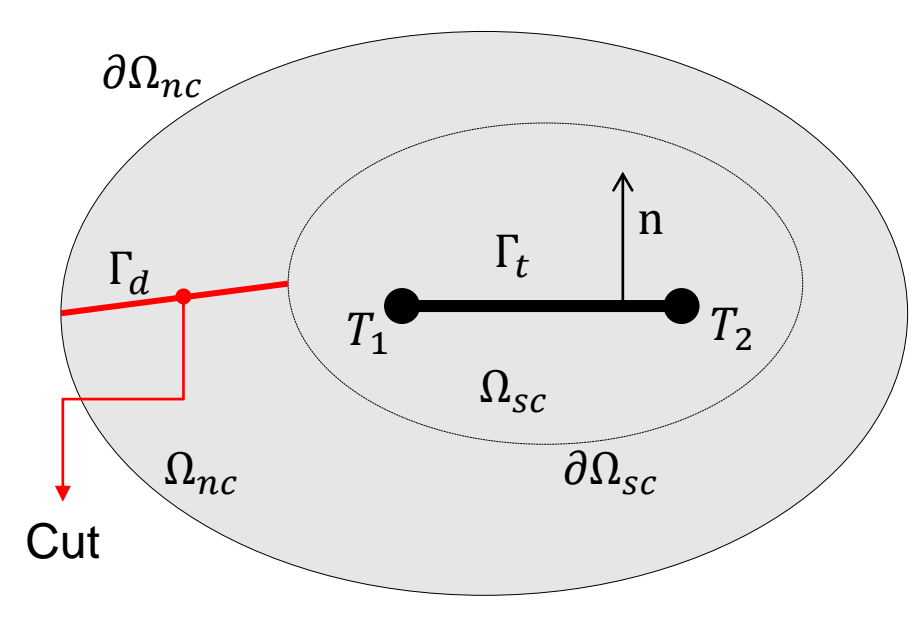

In  $\Omega_{\text{sc}}$ :  $\nabla \times (\nu \nabla \times \mathbf{A}) = \mathbf{I}$ 

In 
$$
\Gamma_t
$$
:  $\nabla \times (\rho \nabla \times (T\mathbf{n})) = -\partial_t (\mathbf{B} \cdot \mathbf{n})$ 

In  $\Omega_{nc}$ :  $\nabla(-\nabla\phi) = 0$  5/18

#### **Imposition of the current:**

As presented in  $H - \phi$ , if  $\Omega_{\rm sc}$  has non-zero net current, a **discontinuity (cut) is needed** to impose the current inside the superconducting domain.

Using the magnetic scalar potential discontinuity,

$$
\phi^+ - \phi^- = \phi^\pm = NI(t)
$$

Magnetic scalar potential on  $\partial \Omega_{nc}$ 

$$
\phi = 0
$$

The average of the  $\phi$  on  $\Gamma_d$  must be imposed in the **T** based on the BDC.

 $T_1 = 0$ 

$$
T_2 = \frac{\overline{\phi^{\pm}}}{t_{sc}}
$$

 $J - A - \phi$  formulation (thin-shell approximation)

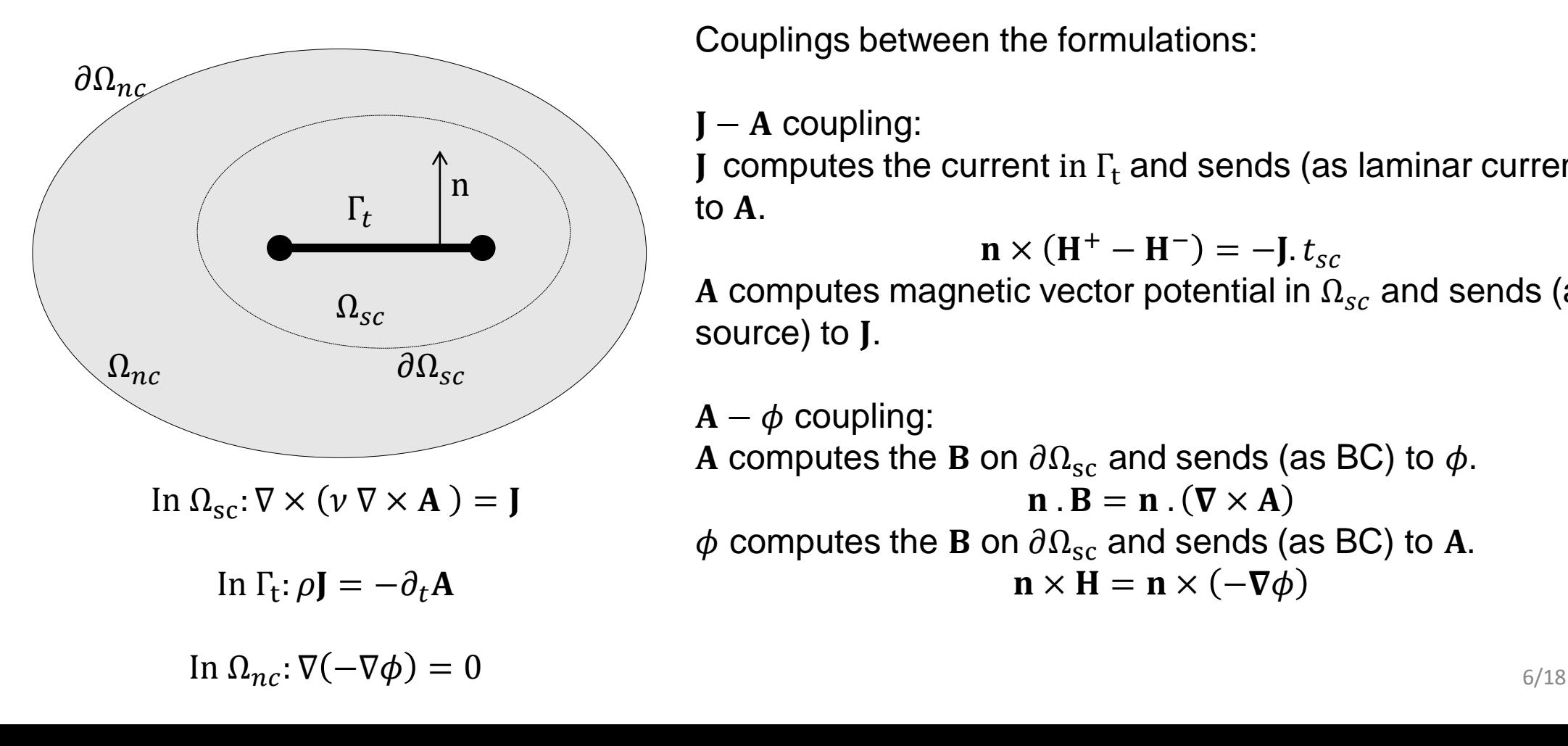

Couplings between the formulations:

 $J - A$  coupling:

**J** computes the current in  $\Gamma_t$  and sends (as laminar current) to  $A$ .

 $\mathbf{n} \times (\mathbf{H}^+ - \mathbf{H}^-) = -\mathbf{J} \cdot t_{sc}$ 

A computes magnetic vector potential in  $\Omega_{sc}$  and sends (as source) to *.* 

 $A - \phi$  coupling: A computes the **B** on  $\partial \Omega_{\text{sc}}$  and sends (as BC) to  $\phi$ .  $\mathbf{n} \cdot \mathbf{B} = \mathbf{n} \cdot (\nabla \times \mathbf{A})$  $\phi$  computes the **B** on  $\partial \Omega_{\rm sc}$  and sends (as BC) to A.  $\mathbf{n} \times \mathbf{H} = \mathbf{n} \times (-\nabla \phi)$ 

 $J - A - \phi$  formulation (thin-shell approximation – transport current problem)

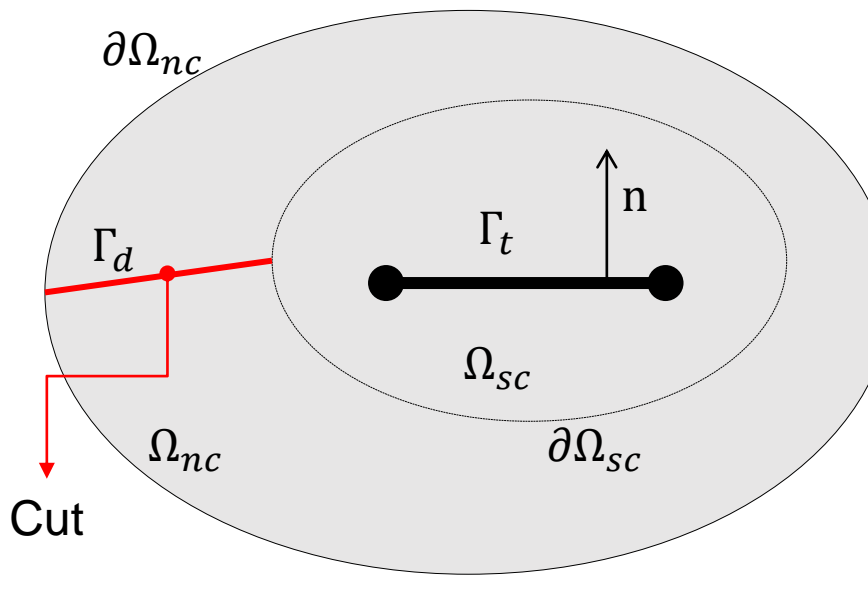

**Imposition of the current:**

 $\phi^+ - \phi^- = \phi^{\pm} = NI(t)$ Magnetic scalar potential on  $\partial \Omega_{nc}$  $\phi = 0$ The average of the  $\phi$  on  $\Gamma_d$  can be imposed in the **J** based

on a constrain.

$$
\int_{\Gamma_t} \mathbf{J} \cdot t_{sc} d\Gamma \pm \overline{\phi^{\pm}} = 0
$$

In  $\Omega_{\rm sc} : \nabla \times (\nu \nabla \times \mathbf{A}) = \mathbf{J}$ 

In 
$$
\Gamma_t
$$
:  $\rho$ **J** =  $-\partial_t$ **A**

In  $\Omega_{nc}$ :  $\nabla(-\nabla\phi) = 0$  7/18

Two models were used to test the formulations:

- REBCO tape carrying current
- CORC cable with 3 tapes carrying current

Implementation was done in COMSOL using three modules: Magnetic Field (mf)  $\rightarrow$  A formulation Coefficient Form Boundary PDE (cb)  $\rightarrow$  T formulation (only in  $T - A - \phi$ ) Boundary ODE & DAE (bode)  $\rightarrow$  J formulation (only in  $J - A - \phi$ ) Magnetic Field no current (mfnc)  $\rightarrow \phi$  formulation

Variables analyzed:

- **Magnetic Field**
- Current density distribution
- **Losses**

#### REBCO tape carrying current

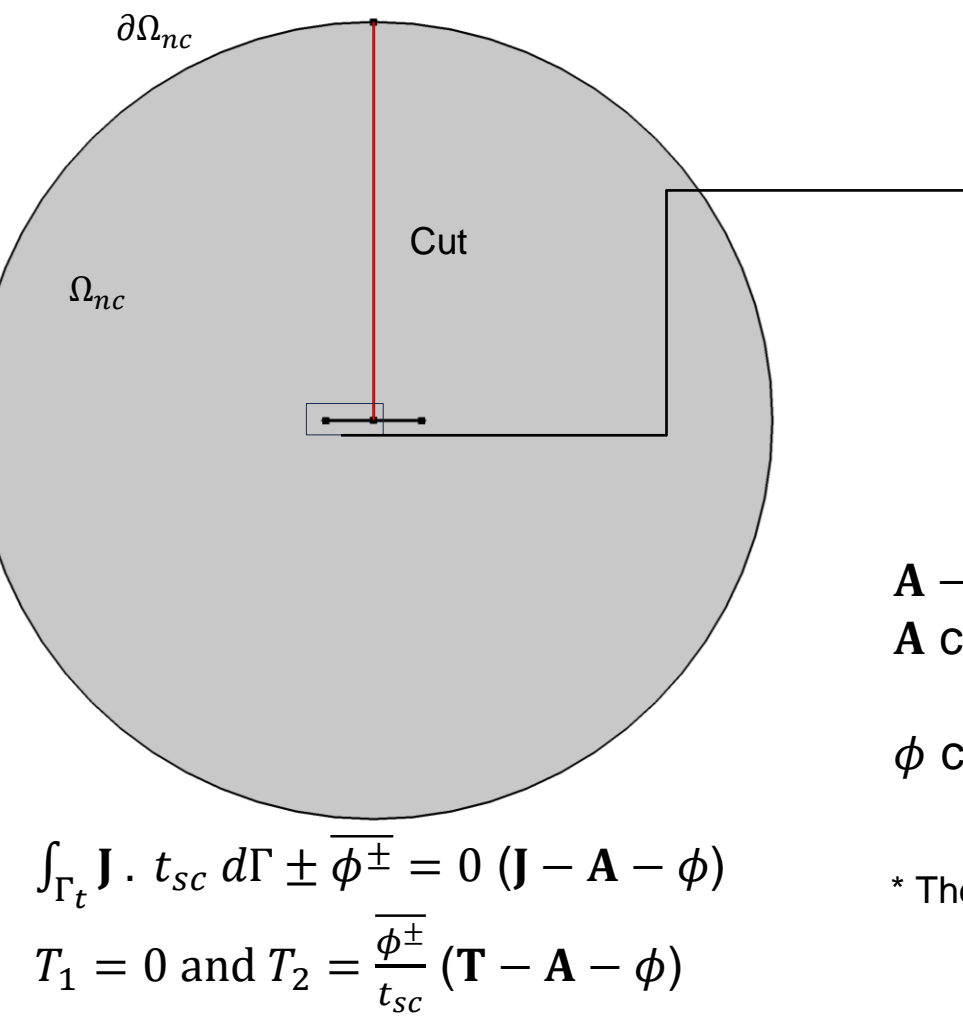

![](_page_8_Figure_5.jpeg)

 $A - \phi$  coupling: A computes the B on  $\partial\Omega_{\rm sc}$  and sends (as BC) to  $\phi$ .  $n.B = n.(\nabla \times A)$  $\phi$  computes the **B** on  $\partial \Omega_{\rm sc}$  and sends (as BC) to A.  $\mathbf{n} \times \mathbf{H} = \mathbf{n} \times (-\nabla \phi)$ 

\* The shape function order in  $\phi$  can be linear  $\rightarrow$  save computation time in 2D.

REBCO tape carrying current

![](_page_9_Picture_202.jpeg)

Time solver configuration:  $f = 10$  Hz Simulation with 1 cycle with a 200 time steps.

Applied Current:  $f(t) = \text{lap.} \sin(\omega t)$  $Iap = \{50,60,70,80,90,100,110,120,130,140,150\}$ 

Mesh:  $Γ<sub>t</sub>$ : 100 elements  $\partial \Omega_{sc}$ : 202 elements Other domains: Free triangular mesh with maximum element size 6.7 mm and minimum element size 0.03 mm

#### Case studies Case studies **SUBRITS Cut**  $\Omega_{nc}$ CORC cable carrying current  $r_{out}$ CORC cable geometry:  $\Gamma_{t2}$  $\partial \Omega_{nc}$  $r_{out} = 3.35$  [mm];  $r_{in}$  $r_{int} = 3.25$  [mm];  $\vert \Gamma_{t1} \vert$  $r_{ext}$  $r_{ext} = 100$  [ $mm$ ] **Cut**  $\Omega_{sc}$  $\Omega_{nc}$  $\partial \Omega_{\scriptscriptstyle SC}$  $\varphi$  $\Gamma_{t3}$  $A - \phi$  coupling: A computes the **B** on  $\partial \Omega_{\text{sc}}$  and sends (as BC) to  $\phi$ .  $\mathbf{n} \cdot \mathbf{B} = \mathbf{n} \cdot (\nabla \times \mathbf{A})$  $\int_{\Gamma_t}$ **J**  $\cdot$   $t_{sc}$   $d\Gamma \pm \phi^{\pm} = 0$  (**J**  $-$  **A**  $\phi$ )  $\phi$  computes the **B** on  $\partial \Omega_{\rm sc}$  and sends (as BC) to **A**.  $\mathbf{n} \times \mathbf{H} = \mathbf{n} \times (-\nabla \phi)$  $\phi^{\pm}$  $T_1 = 0$  and  $T_2 =$  $(T - A - \phi)$  $t_{sc}$ \* The shape function order in  $\phi$  can be linear  $\rightarrow$  save computation time in 2D.

11/18

CORC cable carrying current

Material characterization:

•  $\Omega_{ns}$ :

 $\mu = \mu_0$  [H/m]  $\sigma = 0$  [S/m]

•  $\Omega_{sc}$ :

$$
\mu = \mu_0 \text{ [H/m]}
$$

$$
\sigma = 0 \text{ [S/m]}
$$

•  $\Gamma_{t1}$  and  $\Gamma_{t2}$  and  $\Gamma_{t3}$ :

$$
\mu = \mu_0 \text{ [H/m]}
$$

$$
\rho = \frac{Ec}{Jc} \left(\frac{\text{J}}{J_c(\text{B})}\right)^n \text{[\Omega.m]}
$$

Superconductor parameters:

$$
E_c = 1 \text{ } [\mu \text{V/cm}]
$$
\n
$$
I_c = 235 \text{ [A]}
$$
\n
$$
w_{tp} = 4 \text{ [mm]}
$$

$$
t_{sc} = 1 \text{[}\mu\text{m}\text{]}
$$

 $n = 33$ 

Time solver configuration:  $f = 36$  Hz Simulation with 1 cycle with a 300 time steps.

Applied Current:  $f(t) = N_{\text{tapes}}$  lap. sin( $\omega t$ )  $N_{\text{tapes}}$ Iap = {100,110,120,130,140,150}

Mesh:

 $Γ<sub>t</sub>: 200$  elements

Other domains: Free triangular mesh with maximum element size 13.4 mm and minimum element size 1.3 mm

Anderson-Kim model

$$
J_c(\mathbf{B}) = \frac{J_{c0}}{\left(1 + \sqrt{\frac{\kappa^2 B_{\parallel}^2 + B_{\perp}^2}{B_0^2}}\right)^b}
$$

![](_page_12_Figure_0.jpeg)

![](_page_13_Picture_1.jpeg)

Results REBCO tape carrying current A - only Az is computed REBCO tape carrying current

Measurements: B. Shen ert al. Investigation and comparison of AC losses on stabilizer-free and copper stabilizer HTS tapes. Physica C: Superconductivity and its Applications, 541:40–44, 2017.

![](_page_13_Picture_264.jpeg)

Considering a 3-component case (3D applications)  $J - A^* - \phi$ is faster than  $J - A^*$  81.2%.

Considering a 3-component case (3D applications)  $\mathbf{T} - \mathbf{A}^* - \phi$ is faster than  $T - A^*$  85.06%

 $A^*$  – Ax, Ay and Az are computed

![](_page_13_Figure_10.jpeg)

Results

![](_page_14_Figure_1.jpeg)

\* The shape function order in  $\phi$  linear  $\rightarrow$  save computation time in 2D.  $15/18$  0

![](_page_15_Picture_1.jpeg)

Results CORC cable carrying current

![](_page_15_Picture_145.jpeg)

 $J - A - \phi$  is faster than  $J - A$  54.65%.

 $T - A - \phi$  is faster than  $T - A$  19.46%

![](_page_15_Figure_7.jpeg)

![](_page_16_Picture_1.jpeg)

### Conclusion

- 1. The introduction of the magnetic scalar potential in the T-A and J-A formulation was presented.
- 2. For REBCO:

A good agreement in the losses computing was obtained for all formulations (All results with  $R^2 \ge 93\%$ ).

An excellent agreement between the magnetic flux density and current density ( $R^2 \geq 95\%$ )

Considering the three components of the magnetic vector potential the  $J - A - \phi$  formulation is 81% faster than the  $J - A$ , on the same way the  $T - A - \phi$  is faster 85% than the  $T - A$ . Comparing the  $J - A - \phi$  and the  $T - A - \phi$ , the  $J - A - \phi$  is faster 21%.

#### 3. For CORC cable

Using the T-A formulation as a reference, an agreement higher 99% was obtained for all compared variables.

 $J - A - \phi$  is faster than  $J - A$  54.65%.

 $T - A - \phi$  is faster than  $T - A$  19.46%.

Conclusion

![](_page_17_Picture_1.jpeg)

#### Conclusion

# Thank you so much!

#### Contact: gabriel.santos@eng.uerj.br